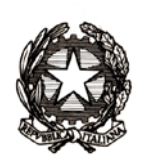

# *Ministero dell'istruzione, dell'università e della ricerca*

*Dipartimento per la programmazione e la gestione delle risorse umane, finanziarie e strumentali Direzione Generale per i contratti, gli acquisti e per i sistemi informativi e la statistica Ufficio VI – Statistica e Studi*

> Ai Dirigenti/Coordinatori delle Istituzioni scolastiche statali e paritarie e ai Referenti dei CFP Regionali aderenti alle IOL

e, p.c. Al Capo Dipartimento per la programmazione e la gestione delle risorse umane, finanziarie e strumentali

> Al Capo Dipartimento per il sistema educativo di istruzione e di formazione

Al Direttore Generale per gli ordinamenti scolastici e la valutazione del sistema nazionale di istruzione

Ai Direttori Generali degli Uffici Scolastici Regionali

Ai Dirigenti degli Uffici Scolastici Territoriali

Loro Sedi

**Oggetto**: Iscrizioni on line – adempimenti delle scuole per la gestione delle domande.

Dal **23 febbraio al 9 marzo** sono disponibili sul SIDI le funzioni per la gestione (in carico alle scuole di destinazione) e la verifica (in carico alle scuole di attuale frequenza) delle domande d'iscrizione per l'a.s. 2016/2017. In particolare,

**»** Per le scuole/CFP di destinazione: vengono attivate la funzionalità "**Accetta**" o "**Smista** *(verso altra scuola/CFP)*" per la gestione delle domande pervenute.

Con riguardo alla corretta gestione delle domande pervenute, si precisa che la scuola/CFP responsabile della domanda è la scuola/CFP che la detiene (sia essa prima o ultima scelta da parte delle famiglie) e che tale responsabilità comporta il farsi carico di aiutare la famiglia a trovare la migliore soluzione al problema di una eventuale mancanza di disponibilità di posti.

# *Direzione Generale per i contratti, gli acquisti e per i sistemi informativi e la statistica Ufficio VI – Statistica e Studi*

Per tutelare il diritto alla privacy delle famiglie che utilizzano il servizio delle Iscrizioni on line, per le domande nello stato "In lavorazione", le scuole di destinazione non visualizzano i dati ivi inseriti ad eccezione del nome e del cognome dell'alunno. Solo dopo l'effettivo inoltro della domanda da parte della famiglia, la scuola può accedere a tutti i suoi dati.

Per le domande che rimangono nello stato "In lavorazione" successivamente alla data di chiusura delle Iscrizioni on line (22/02) e per quelle nello stato "Restituita alla famiglia", la scuola ha la possibilità di effettuare l'acquisizione d'ufficio attraverso l'inoltro a se stessa (funzione "Inoltro d'ufficio"). A questo punto se la domanda "In lavorazione" acquisita appare formalmente corretta, la scuola contatterà la famiglia per verificare l'intenzione all'iscrizione (per esempio, la famiglia aveva dimenticato di inoltrare la domanda). Se la domanda non è corretta (per esempio contiene dati palesemente errati e/o incongruenti), oppure la famiglia non conferma l'iscrizione, la scuola procede all'annullamento della domanda.

**»** Per le scuole di provenienza (attuale frequenza): è disponibile la funzione "**Alunni classi conclusive**" attraverso la quale è possibile visualizzare per tutti gli alunni delle ultime classi il percorso di prosecuzione dell'obbligo scolastico. Per gli alunni che sono stati iscritti attraverso la procedura delle Iscrizioni on line, il sistema visualizza automaticamente la scuola di destinazione, mentre, selezionando una delle voci presenti nel menù a tendina, deve essere inserita la scelta del proseguimento per gli alunni senza alcuna indicazione.

Il sistema delle Iscrizioni on line consente la presentazione di domande di iscrizione on line per la scuola secondaria di II Grado anche per gli alunni che frequentano il secondo anno di corso di una scuola secondaria di I grado che intendono, avendone i requisiti di cui all' art. 11, c. 6 del d.lgs n.59/2004, sostenere l'esame di Stato conclusivo del primo ciclo da privatisti (e quindi previo ritiro). Per tale ragione, dalla funzione "Alunni classi conclusive", la scuola può accedere all'elenco degli "**Alunni per abbreviazioni**" e visualizzare lo stato di ciascuna domanda presentata e le relative informazioni di dettaglio.

*Direzione Generale per i contratti, gli acquisti e per i sistemi informativi e la statistica Ufficio VI – Statistica e Studi*

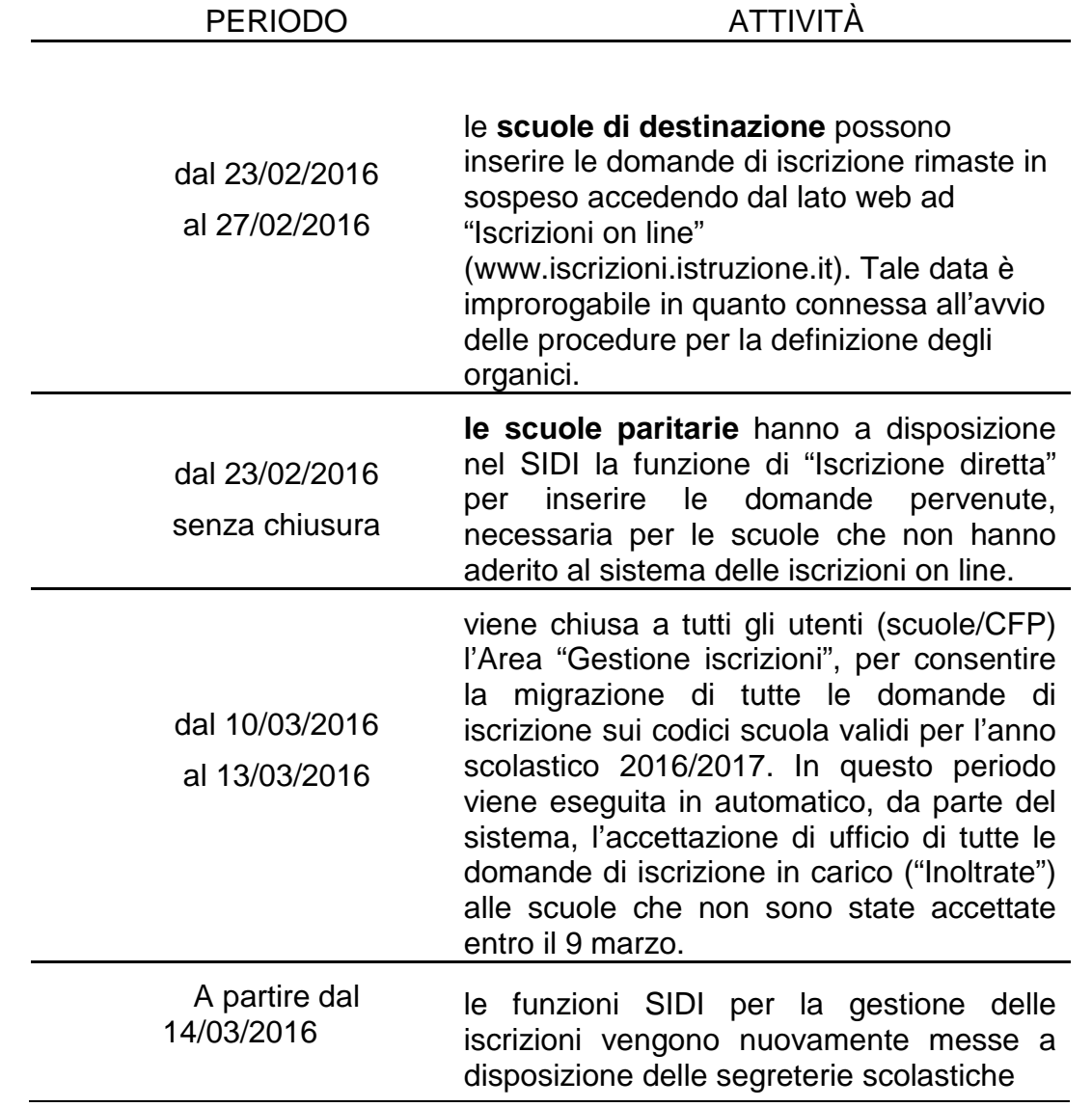

### **Calendario delle attività per la gestione e la verifica delle iscrizioni**

#### **Periodo di riapertura**

A partire dal 14 marzo 2016:

- le **scuole di provenienza** continuano ad operare sull'anno scolastico 2015/2016.

In questa fase, le scuole secondarie di I grado devono inserire il "Consiglio orientativo" relativamente agli alunni frequentanti le proprie classi conclusive. Da quest'anno la scuola deve inserire, per ciascun alunno, al massimo 3 scelte, indicando *Percorso* e *Settore* mentre *l'Indirizzo* è facoltativo; in particolare: per i licei internazionali ed europei, compresi gli ESABAC, l'Indirizzo non è richiesto e per i percorsi IeFP non viene proposto neanche il settore. In alternativa alla scelta dello specifico percorso/settore/indirizzo sarà possibile indicare *"Qualunque scelta", "Apprendistato" e "Nessuna scelta comunicata".*- le **scuole di destinazione statali** con riferimento alle iscrizioni, operano nell'anno scolastico 2016/2017 per consultare, modificare o annullare le

# *Direzione Generale per i contratti, gli acquisti e per i sistemi informativi e la statistica Ufficio VI – Statistica e Studi*

domande ricevute (l'annullamento domanda è possibile soltanto sulle domande di tipo on line) e gestire il processo attraverso alcune funzioni specifiche:

- *"Iscrizione diretta"*: da utilizzare per le iscrizioni di singoli alunni che si presentano in data successiva alla chiusura delle Iscrizioni on line;
- *"Trasferimento di iscrizioni"*: da utilizzare per trasferire presso la propria scuola un'iscrizione già accettata da altra scuola, a seguito di rilascio del nulla osta;
- *"Spostamento di iscrizioni"*: a completamento della migrazione automatica sulla nuova rete scolastica, la scuola, può prendere in carico le iscrizioni non transitate automaticamente e rimaste su altro codice meccanografico (a seguito, ad esempio, di dimensionamento), mediante la funzione di "Spostamento" (attivabile da Gestione Domande Ricevute).

- I **CFP** hanno la possibilità di acquisire nuove iscrizioni attraverso la modalità di "Iscrizione diretta"; per essi non è previsto il trasferimento e lo spostamento delle iscrizioni.

- Le **scuole di destinazione paritarie** continuano a gestire le iscrizioni SIDI operando nell'anno scolastico corrente (2015/2016) con le seguenti modalità: "Iscrizioni dirette" e "Trasferimento di iscrizioni*"*.

A tali funzioni si aggiunge anche quella di Download Dati che consente alle scuole lo scarico dei dati di iscrizione in formato zip, in tre diversi livelli di dettaglio, finalizzato all'importazione nei pacchetti locali.

Infine, viene messa a disposizione delle scuole di destinazione nella sezione "Documenti" la funzione che consente la consultazione dell'archivio delle iscrizioni, costituito dalle domande di iscrizione (in formato pdf per quelle acquisite attraverso la procedura "Iscrizioni on line"), per gli anni scolastici precedenti.

Con riferimento alle attività relative al trattamento delle domande si rimanda alla breve guida pubblicata in Procedimenti Amministrativi/Iscrizioni on line.

Si ricorda che per ogni chiarimento è possibile contattare il numero verde 800.903.080, oppure [l'Ufficio Statistica e Studi.](http://www.istruzione.it/allegati/2014/elenco_ref_rilevazione.pdf)

## Il Dirigente

## Gianna Barbieri

 Firma autografa sostituita a mezzo stampa ai sensi dell'art. 3, comma 2, del D.Lgs. 39/93